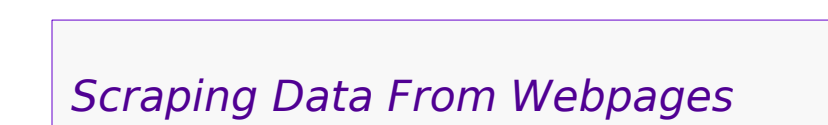

Develop code to extract a table from an HTML-coded webpage

# *A Project*

- •An online news article included a table of congressional members, and contributions to each from the Comcast Corporation.
- •The goal is to extract the table from the HTML markup, and save it into a spreadsheetcompatible format.
- •This scripting exercise practices Python programming techniques to extract the data. - A straightforward copy-and-paste also works, but as the amount of data increases that becomes less convenient

## *The Task:*

- •Read contents of a webpage as one big text block
	- HTML can be spread across lines arbitrarily
- •Search for a specific pattern - Must inspect webpage for suitable textstrings
- •Extract desired fields into a Python data structure
	- list or dictionary
- •Sort data by how much money went to each state

## *Some Python Modules*

•re

- Brings in support for *regular expressions*
- •csv

- Read and write spreadsheet-compatible .csv "comma-separated-values" files

### •matplotlib

- Provides object-oriented data-plotting facilities
- Sub-modules provide specific features
- Integrated with Jupyter
- Works well with…

#### •numpy

- Array-oriented mathematical operations

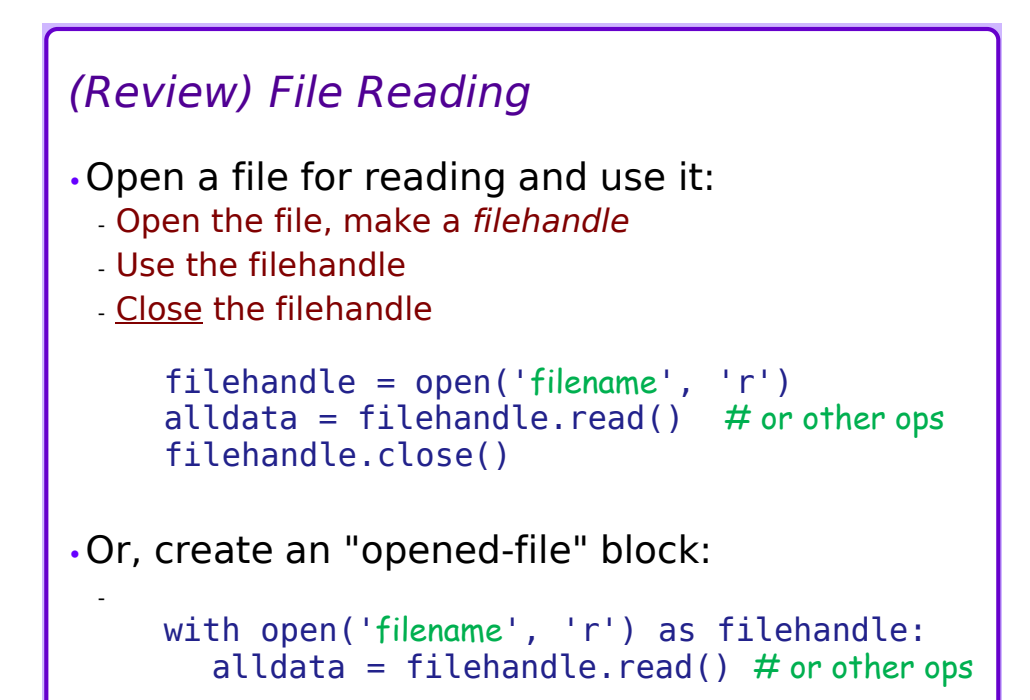

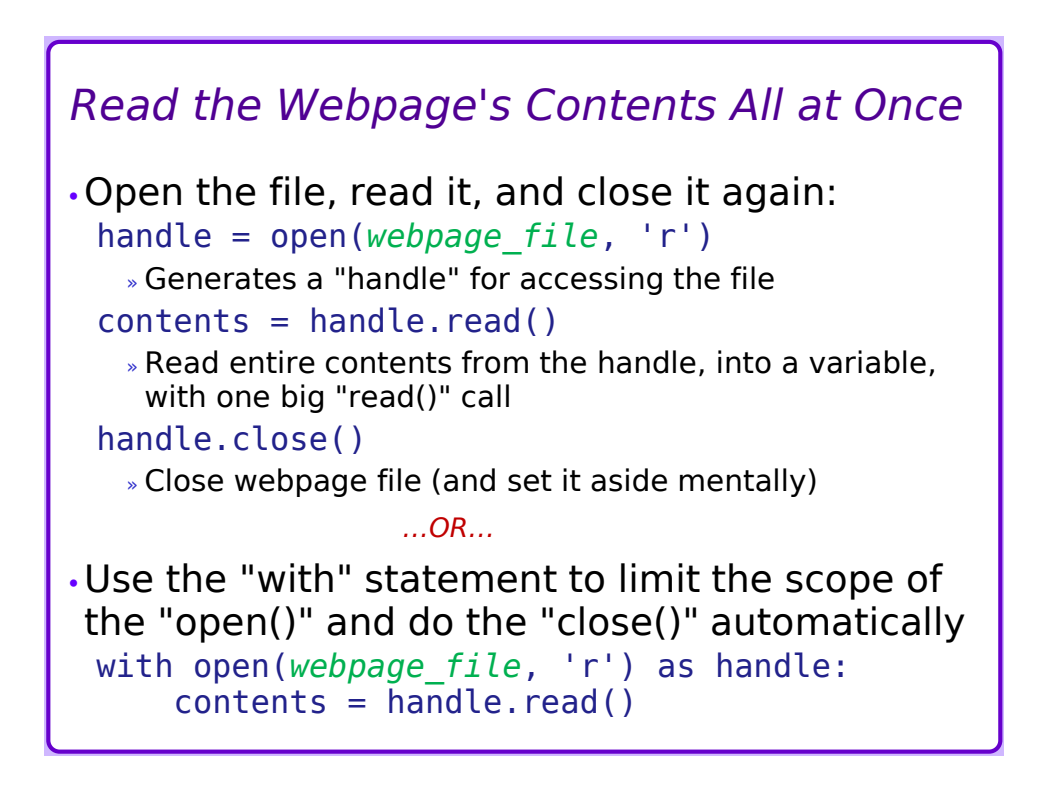

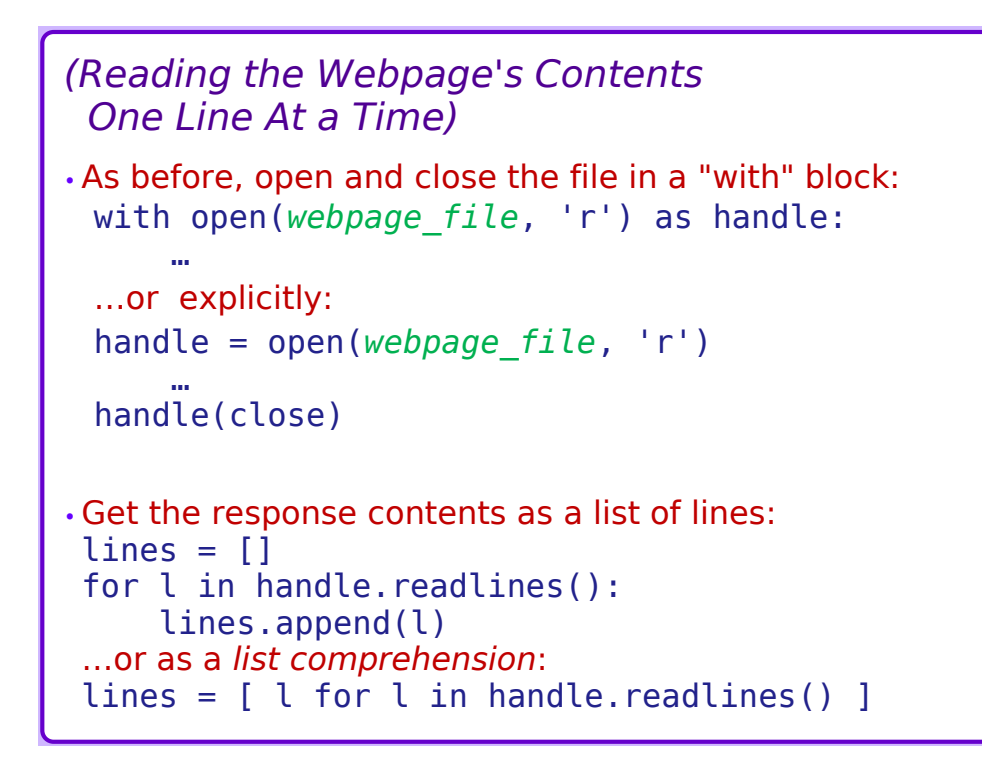

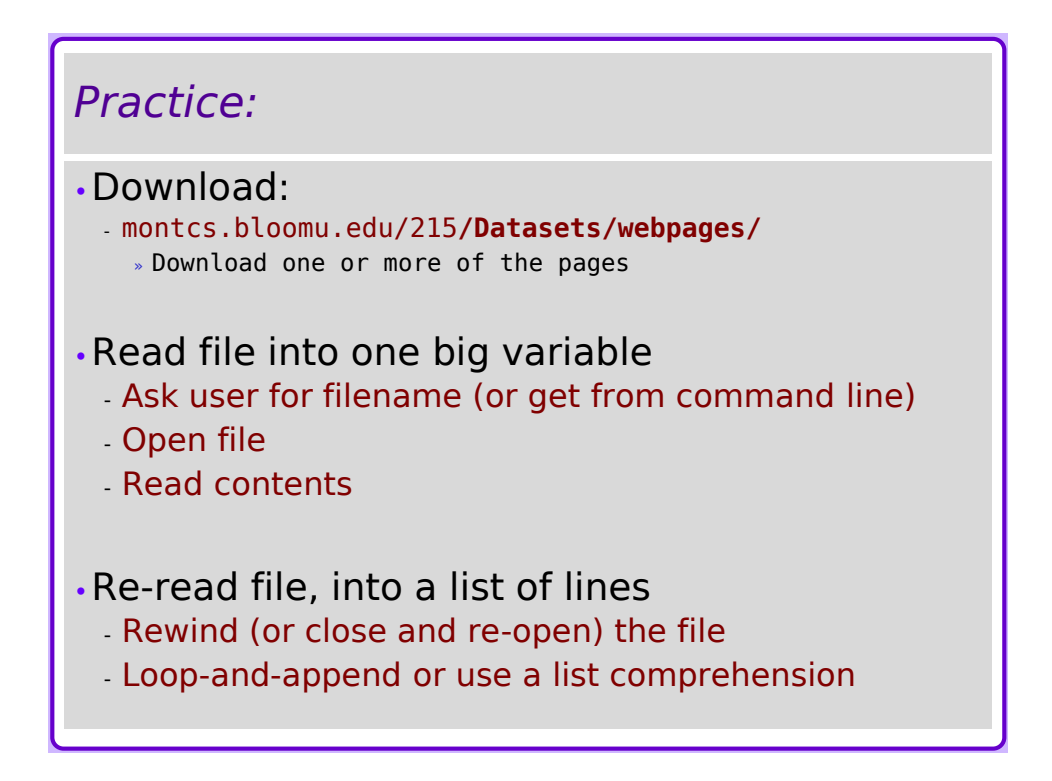

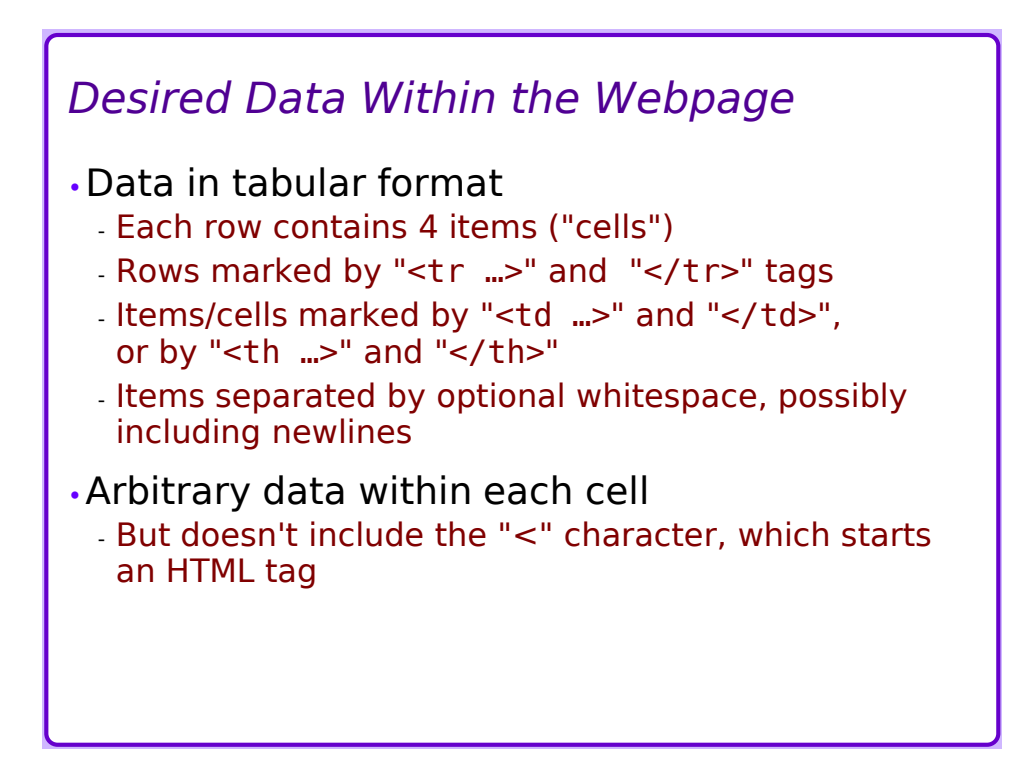

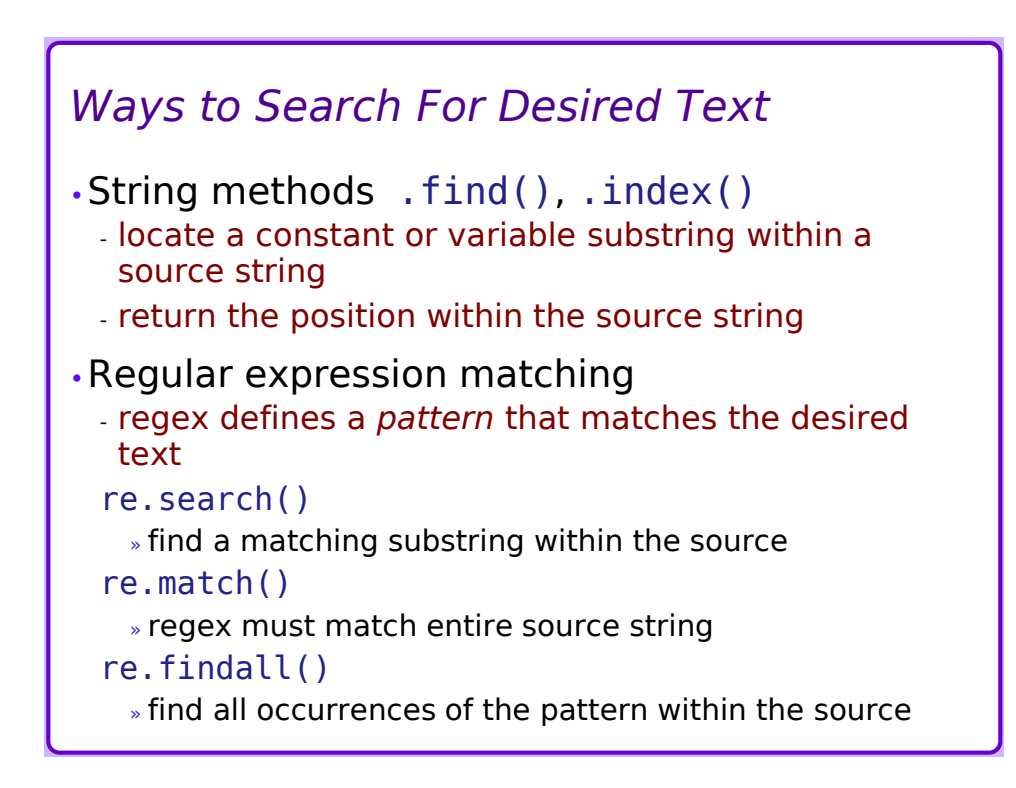

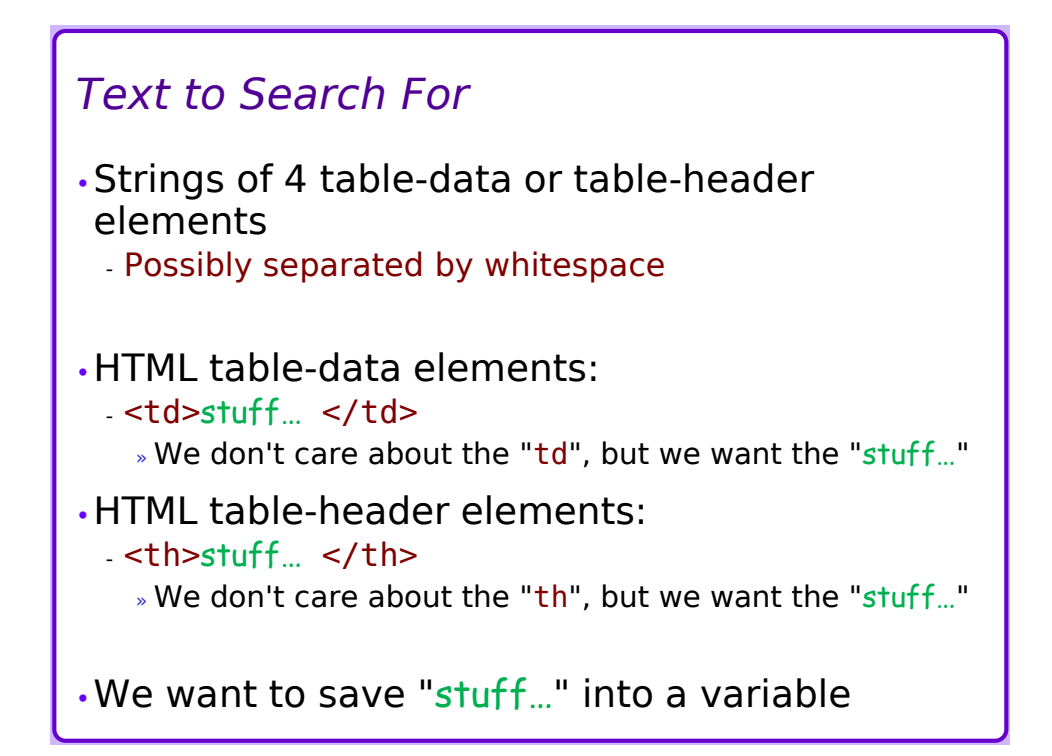

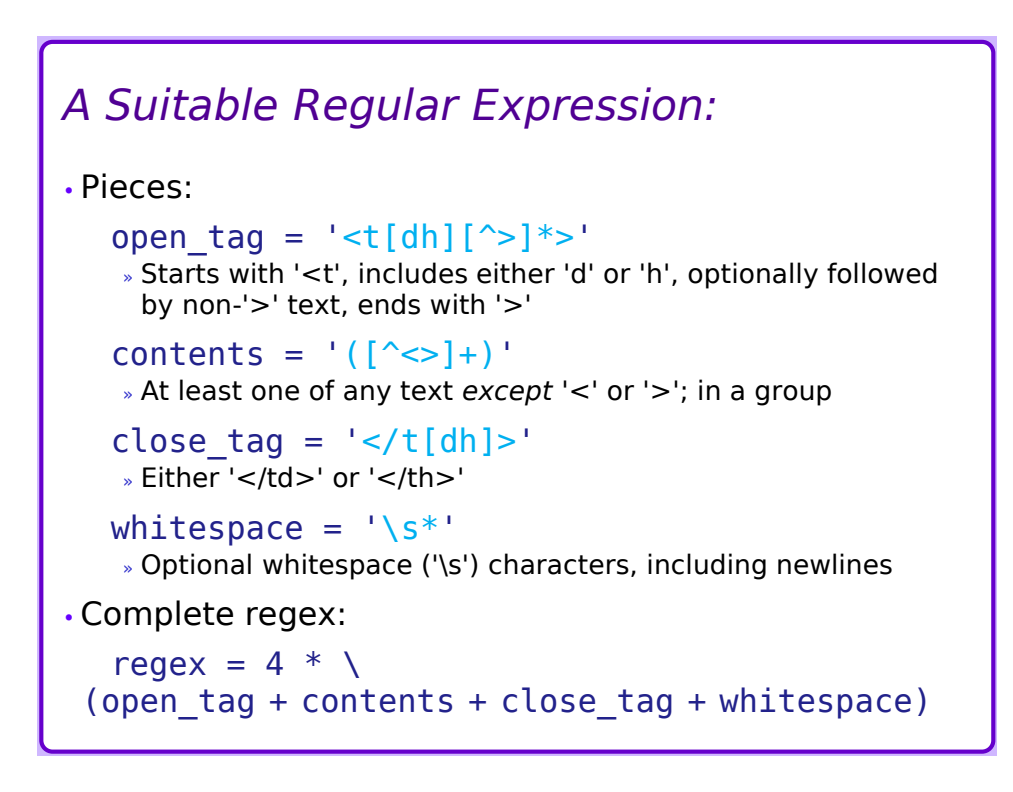

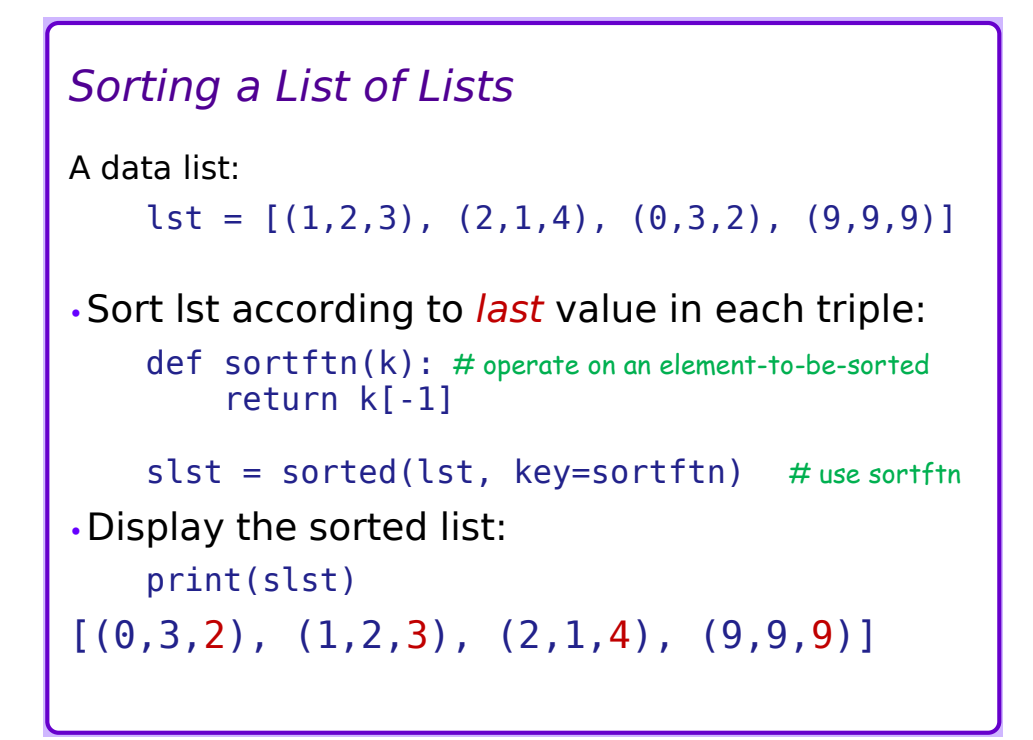

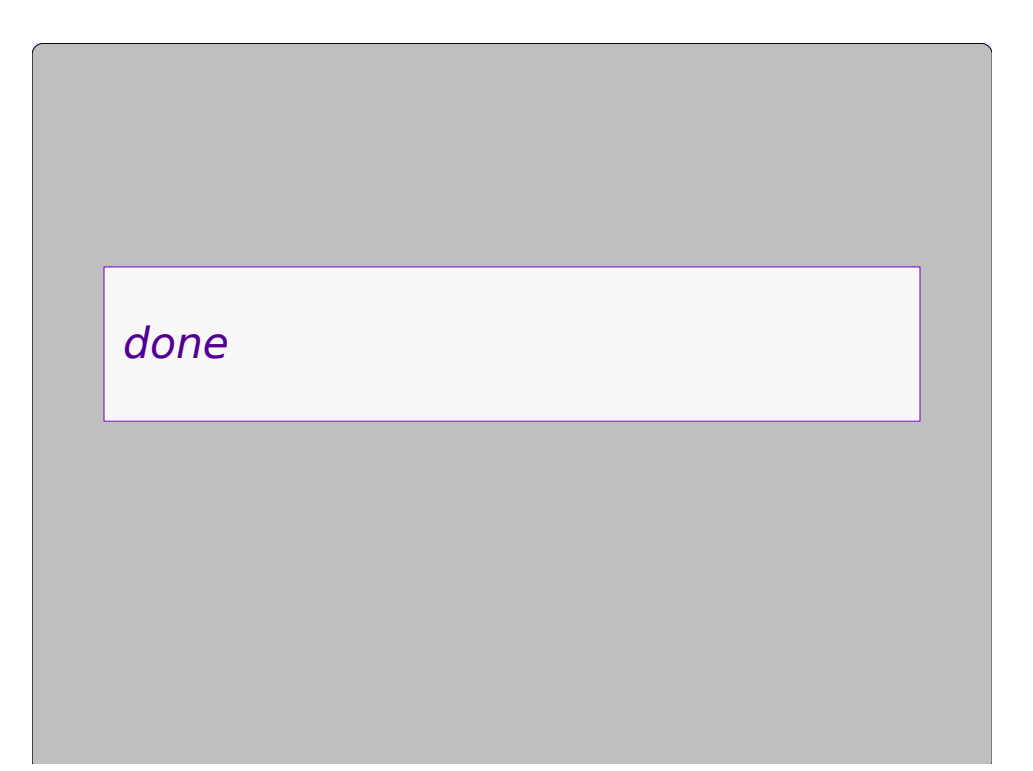